# *Department of Accounts Payroll Bulletin*

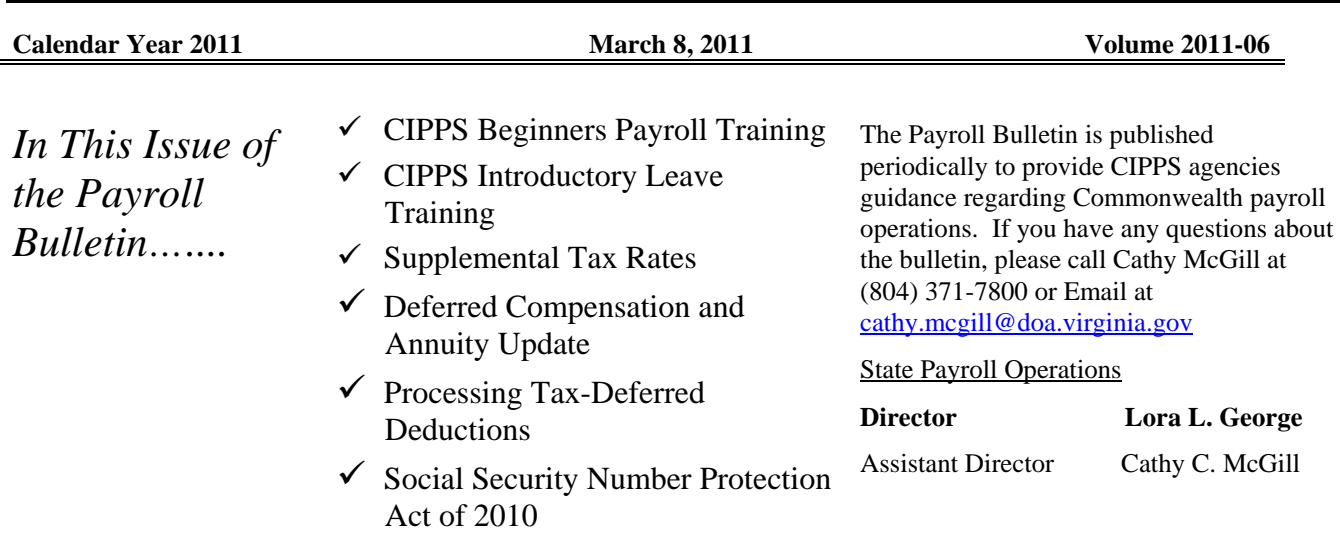

## **Agency Training Courses**

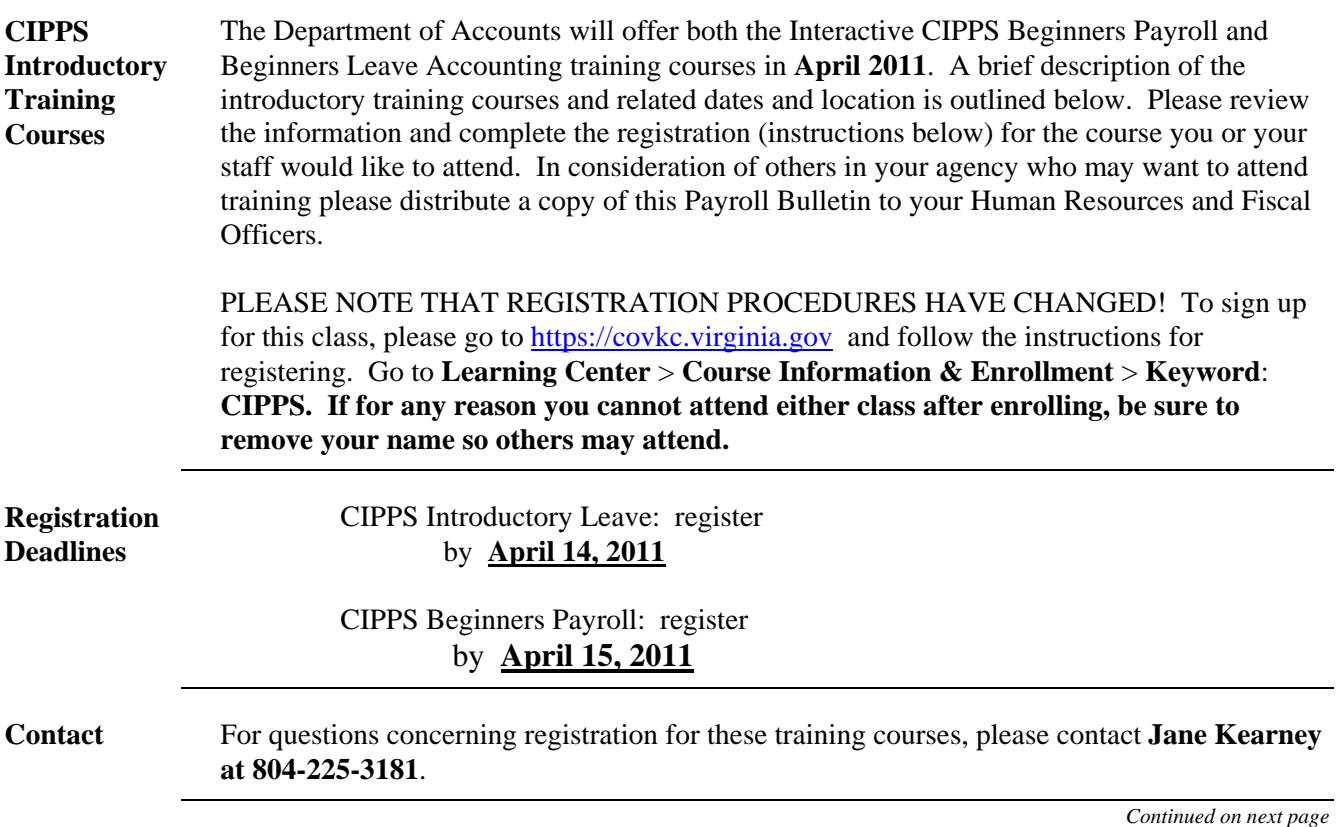

*Page* 1 of 6

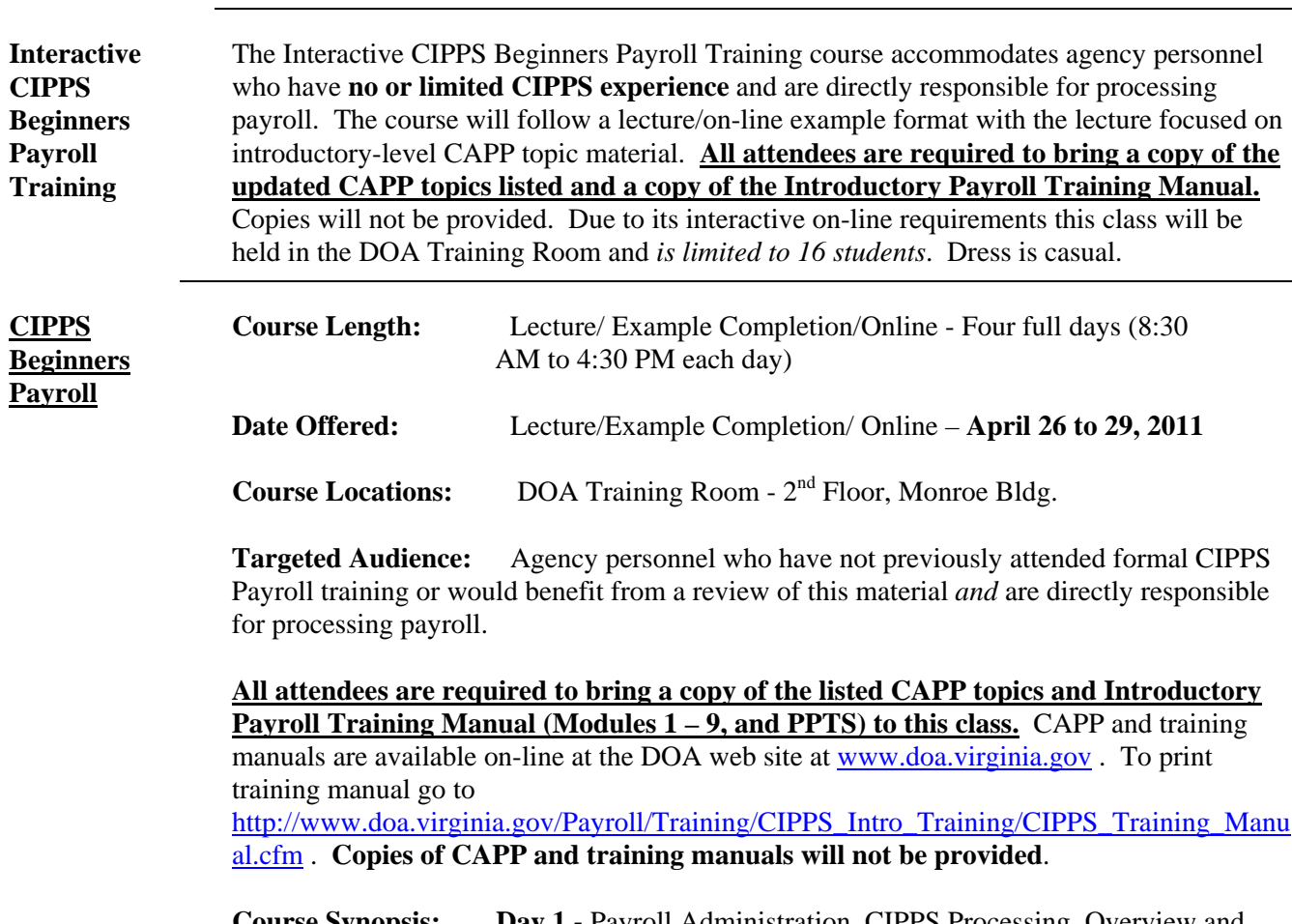

#### **Agency Training Courses,** continued

**Course Synopsis: Day 1 -** Payroll Administration, CIPPS Processing, Overview and New Hires/Employee Set-up **Day 2 -** Employee Masterfile Maintenance, Deduction Processing, and Time and Attendance **Day 3 -** Special Payments, Certification, and Special Payroll Processing **Day 4 –** Reports Review, and Manual Pay Processing

*Continued on next page* 

### **Agency Training Courses,** continued

**CAPP Topics for CIPPS Beginners Payroll Attendees are required** to bring a copy of the following CAPP topics. Copies **will not be available** at training. *Be sure to bring the current versions from the web. The training manual is also found online on the DOA website and will not be furnished at training***.** 

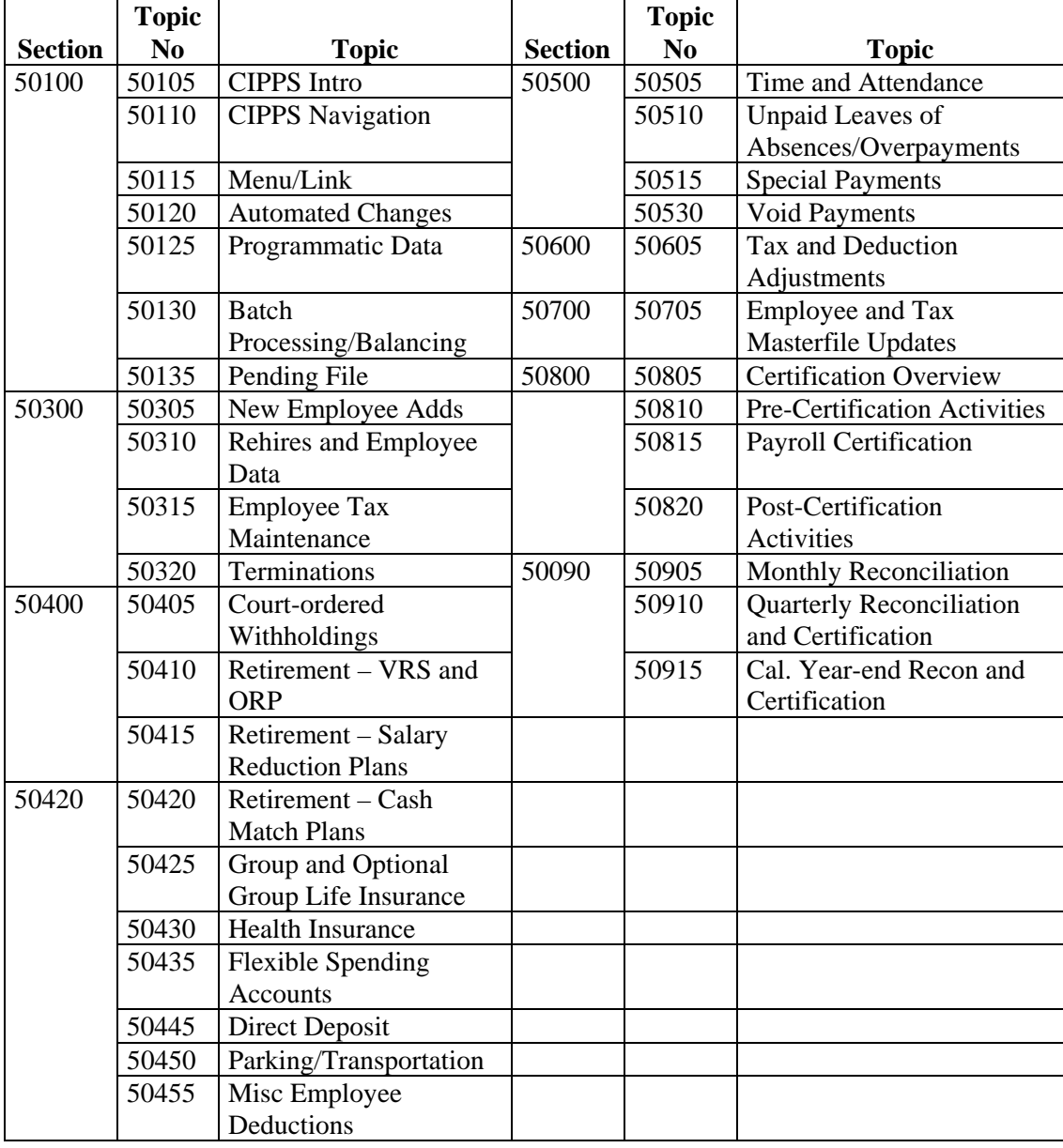

*Continued on next page* 

## **Agency Training Courses,** continued

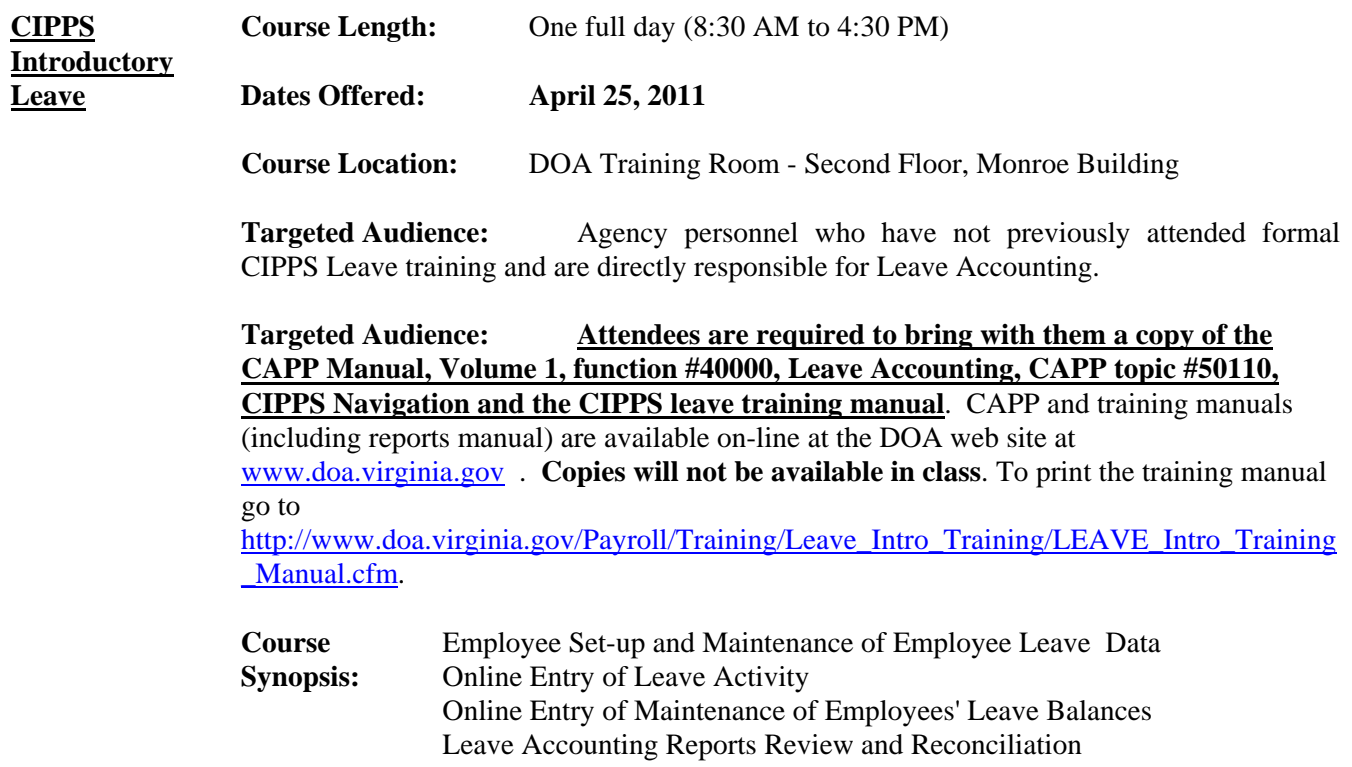

### **Supplemental Tax Rates**

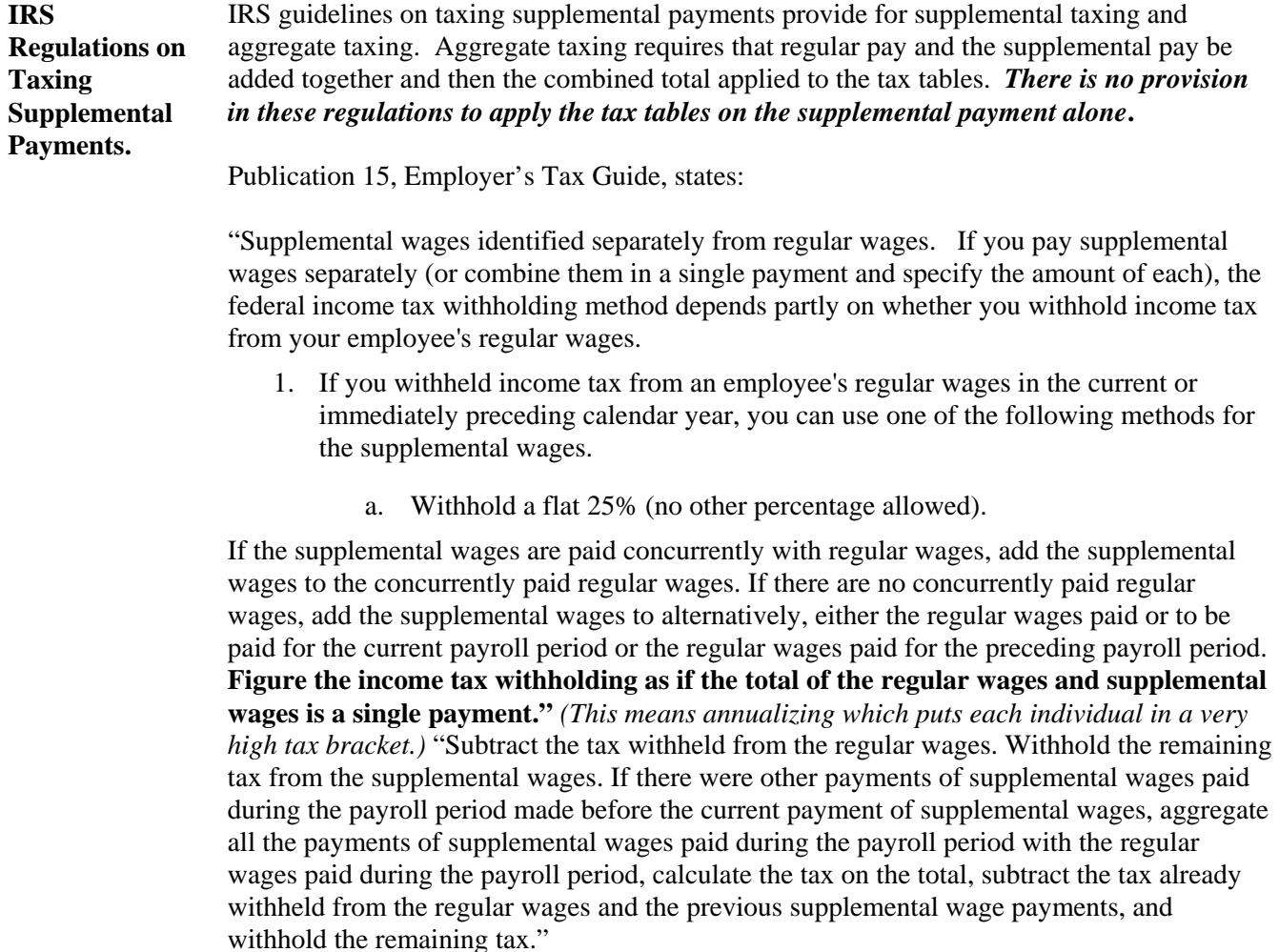

### **Deferred Comp and Annuity System Update**

**Deferred Comp and Annuity System Update** 

DOA implemented a system update, provided by the CIPPS software developer, on February 8, 2011 to correctly calculate and withhold required taxes on deferred compensation. Previously CIPPS did not withhold the full amount of OASDI and HI taxes when deferring compensation if the amount of the deferral (e.g., deductions 038 and 039) did not provide sufficient "net" pay to collect the taxes. This resulted in uncollected FICA for those particular employees which had to be collected after the fact.

The update calculates the amount of OASDI and HI on the gross payment and if, after deducting all required taxes, there is insufficient net pay to withhold the **full** deferral, **none** of deferral will be withheld. In cases where CIPPS rejects the full deferral Payroll Officers **must not reduce** deferral amounts as established via interface with ING. Employees must contact ING and choose an amount that ensures adequate net pay after taking required deductions and taxes.

*Page* 5 of 6

### **Processing Tax-Deferred Deductions**

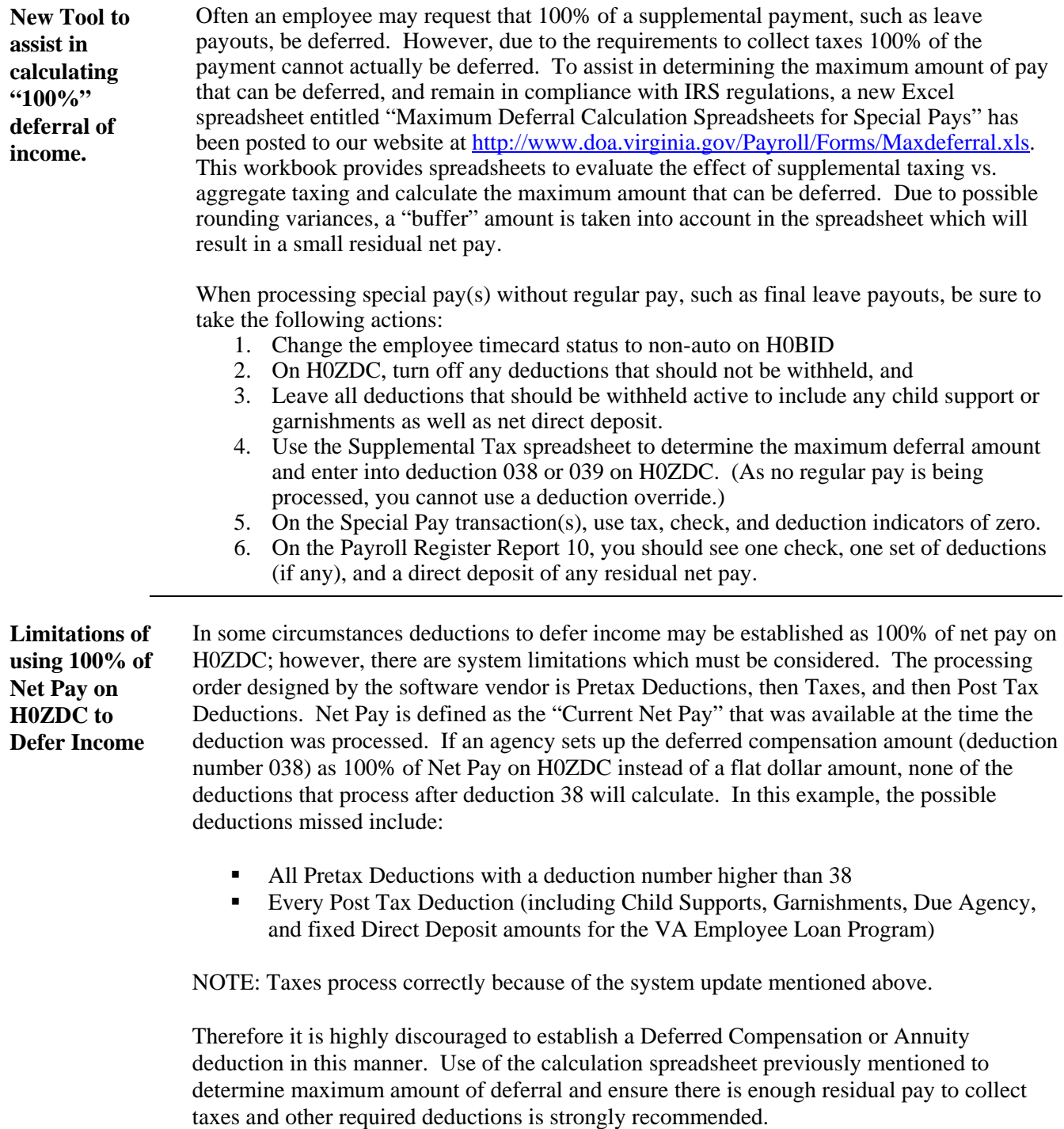

### **Social Security Number Protection Act of 2010**

**SSN not allowed on checks** 

Congress recently passed the Social Security Number Protection Act of 2010. This Act prohibits Governmental Agencies (Federal, State, or local agency) from using Social Security Numbers or any derivative (i.e. - last 4 digits) on checks issued for payment. Effective immediately, do not include social security numbers on any payments set up on H0901 screen.